#### **RELTIO**

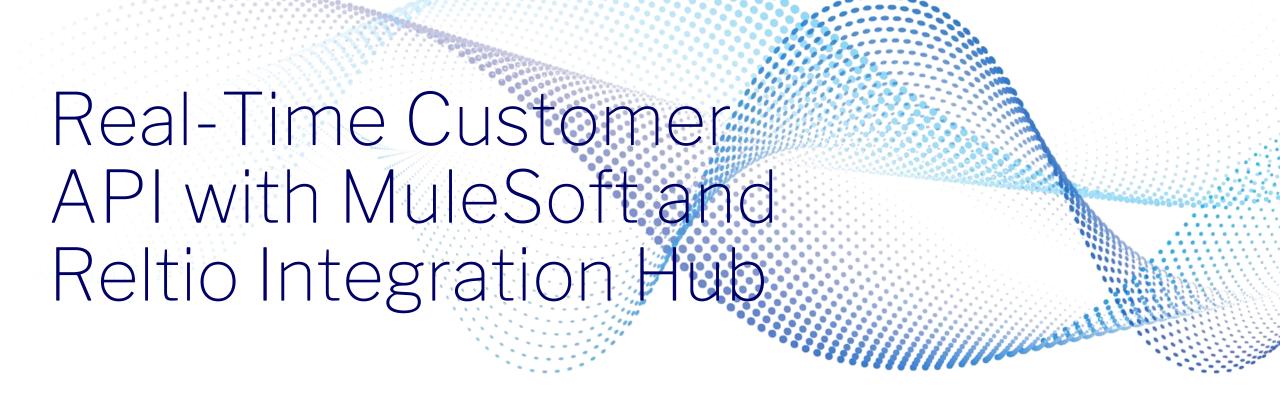

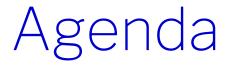

- Real-time integrations
- MuleSoft API-led integration
- Demonstration
- Reltio Integration Hub
- Demonstration

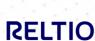

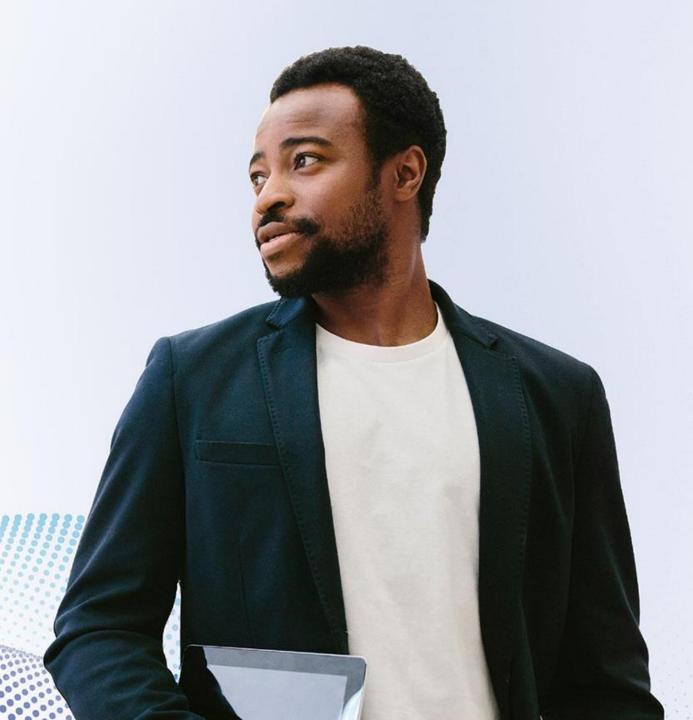

#### Key business initiatives we activate across industries

**COLLECT DATA UNIFY DATA ACTIVATE DATA First-Party Data** CRM **Omnichannel Digital Self-Service Fraud Detection ERP RELTIO Engagement** Marketing П **Data Lake** Person Organization Supplier **Customer Centricity/ Privacy and Consent Process Automation ① Third-Party Data Targeted Marketing** Management and Optimization Product Asset Location D&B **Data API TransUnion** 360 View **Multidomain MDM M&A** Integration and **Auditing and Sales Effectiveness** BvD **Partner Collaboration Compliance Reporting Reltio Universal ID** Data Axle Risk & Growth **Efficiency RELTIO Compliance** 

### How can I exchange data with Reltio?

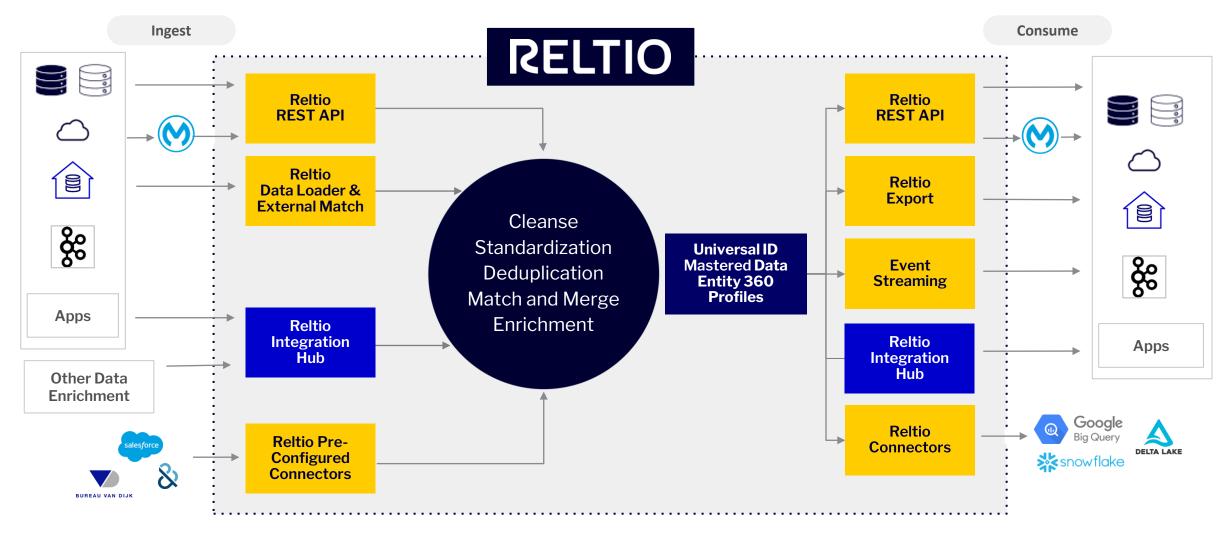

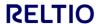

### MuleSoft API-led integration (Banking example)

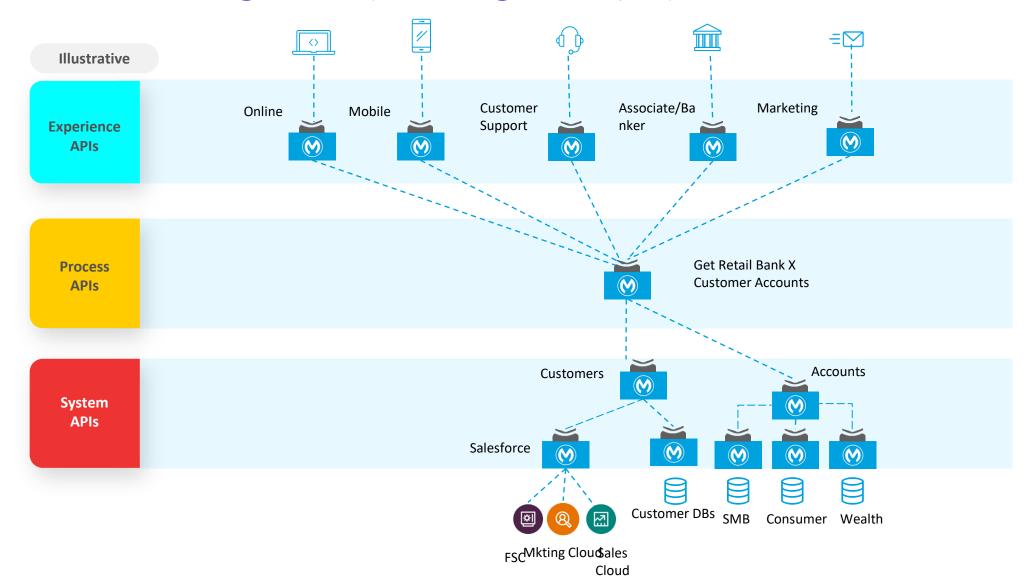

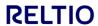

### API-led integration with Reltio

#### In support of any r-t experience, go to Reltio FIRST to:

- 1. Identify the customer
- Obtain the customer 360
- 3. Understand in exactly what other systems this customer exists, together with keys to fetch any additional information

#### Benefits:

- No cost/latency searching systems where the customer doesn't exist
- No need for custom development to try to resolve identity on the fly
- 3. No execution overheads of on the fly identification

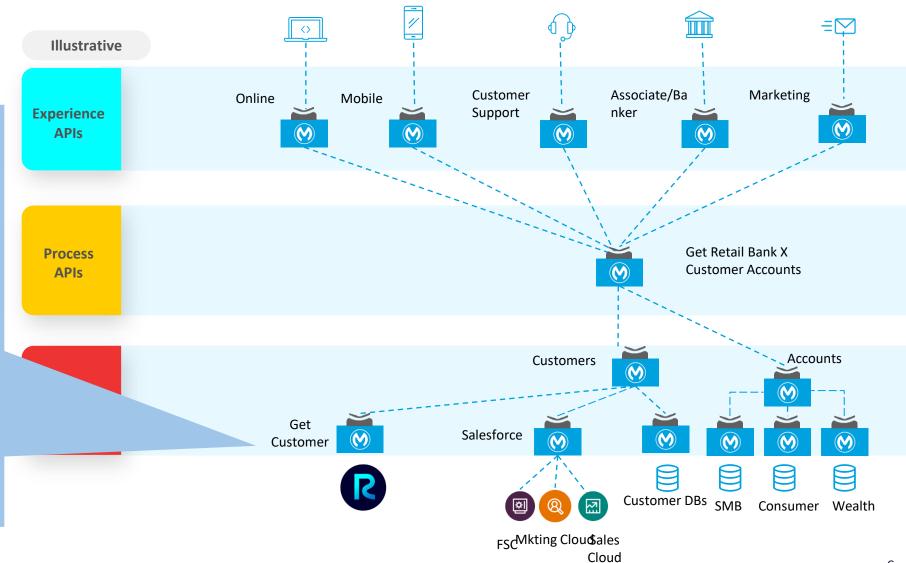

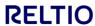

### API-led integration with Reltio

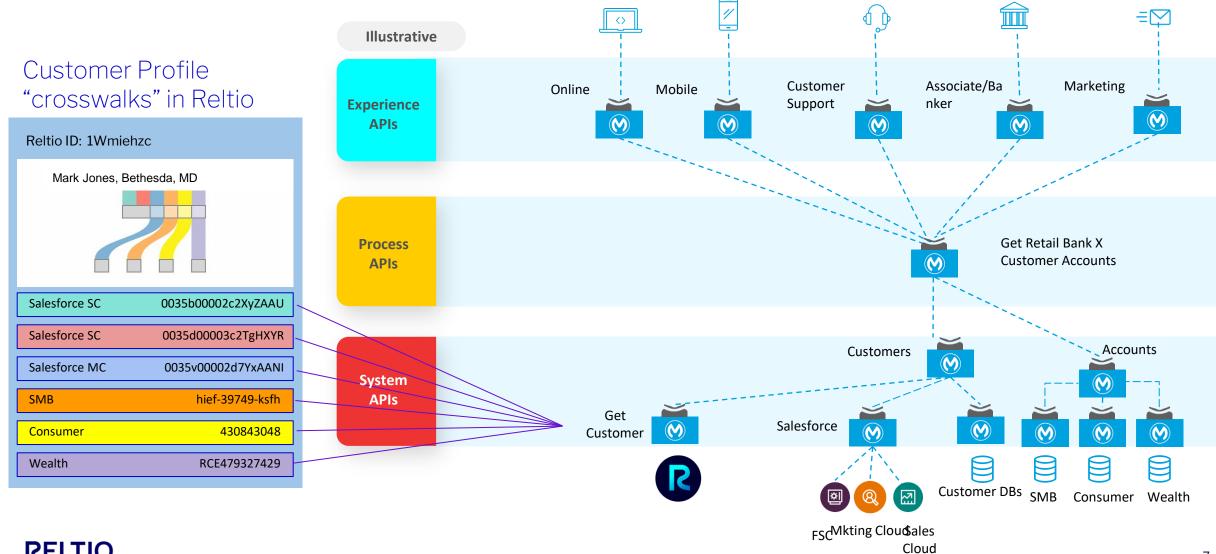

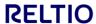

### API-led integration with Reltio - use case examples

#### 1. Online (portal) -

Customer logged in. I have the Universal (Reltio) ID

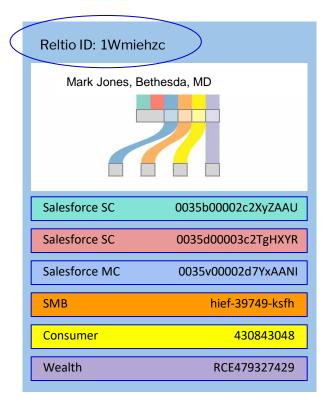

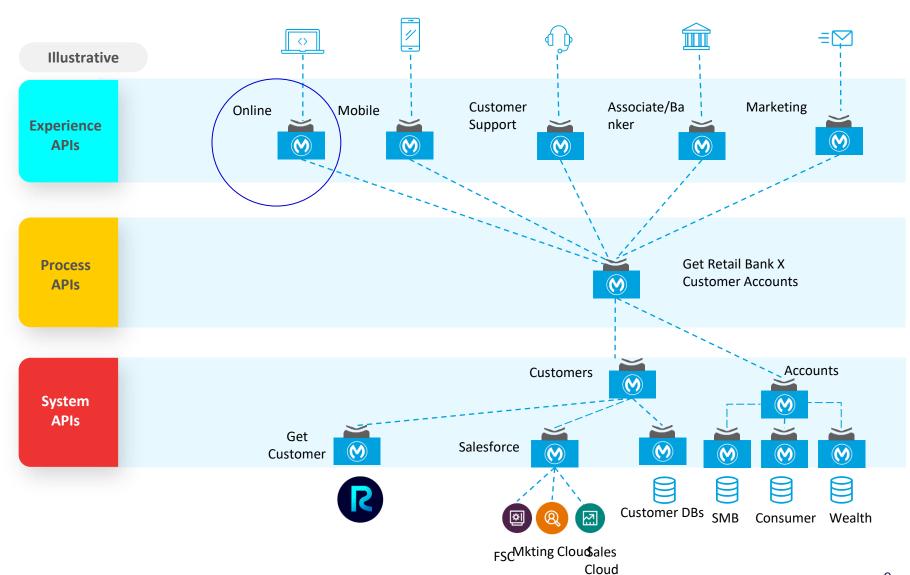

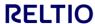

### API-led integration with Reltio - use case examples

#### 2. Marketing -

Customer identified in Salesforce MC. I have the SF MC ID

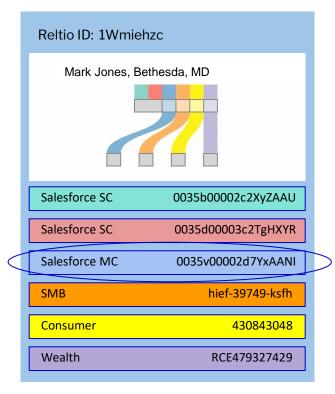

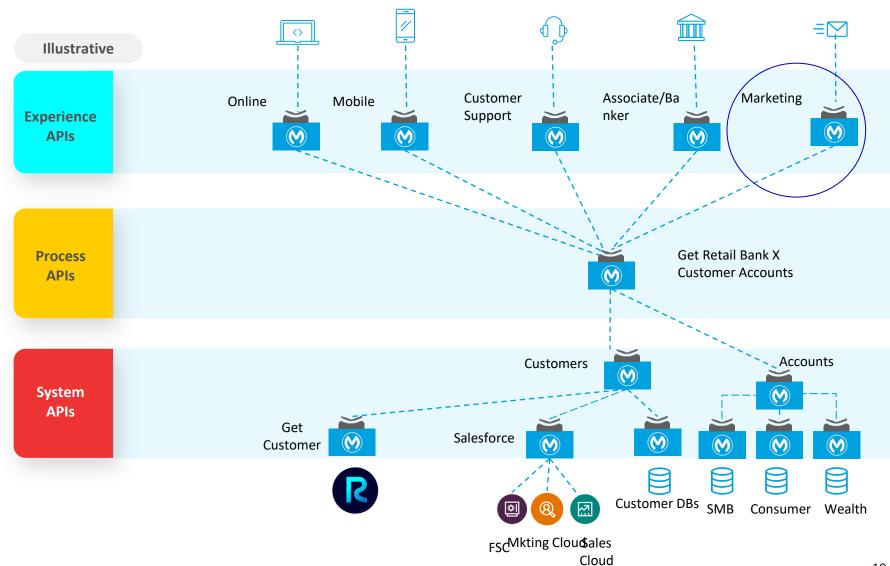

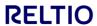

#### API-led integration with Reltio - use case examples

#### 3. Customer Support -

I got the customer's name, phone, email, address...

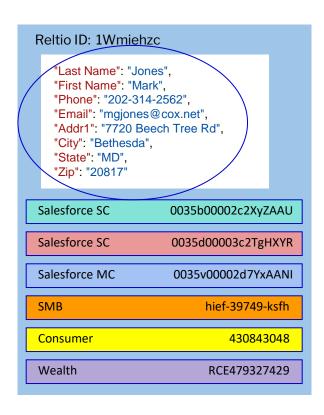

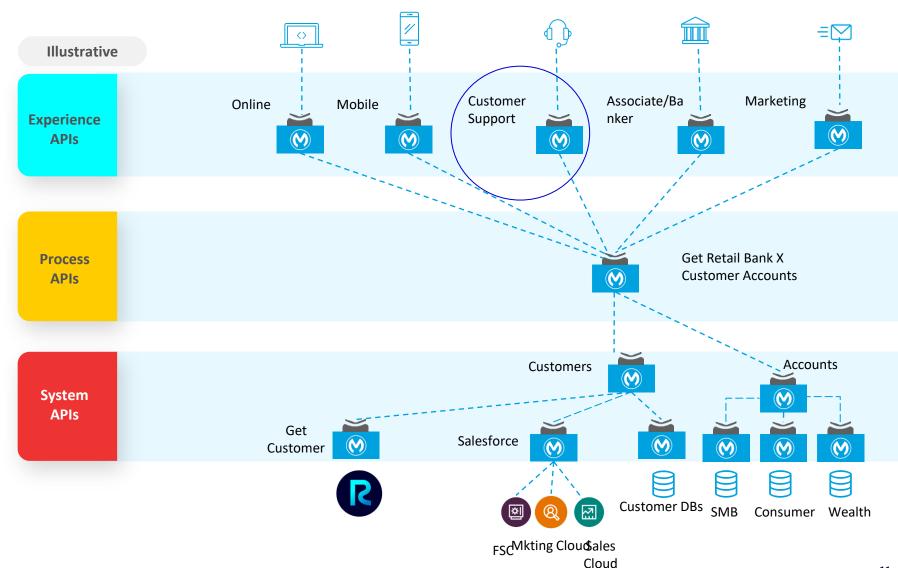

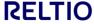

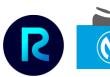

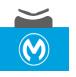

## Get Customer – Reltio system API

#### What is it?

- An "intelligent" upsert mechanism that can adapt to the data available to the requesting system
- Provides a common, simplified interface to accept and to return customer data
- Operates in real-time, guaranteeing an immediate response to the requesting system

#### What does it do?

Queries Reltio for a Customer profile:

Use available data points to try to find the customer profile using a hierarchy of methods (Reltio APIs):

- 1. Reltio ID (Get by URI API)
- 2. Source ID (Get by Crosswalk API)
- 3. Match using available data, leveraging match rules that you have ongoing control over (Get Matches API)

Customer not found?

Create a new, cleansed, standardized Customer profile

#### **Returned by Reltio:**

- The existing or newly created Customer Reltio ID (universal ID)
- Trusted, cleansed, complete Customer profile
- Reltio Crosswalks, providing the "keys" to the Customer across all available sources
- Reltio Multi-channel Communication Consent attributes provide the Customer's Consent profile
- Any Journey Status, Preferences, Propensity and Segmentation analytics-derived attributes that extend the profile

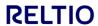

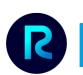

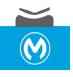

# Get Customer – Reltio system API

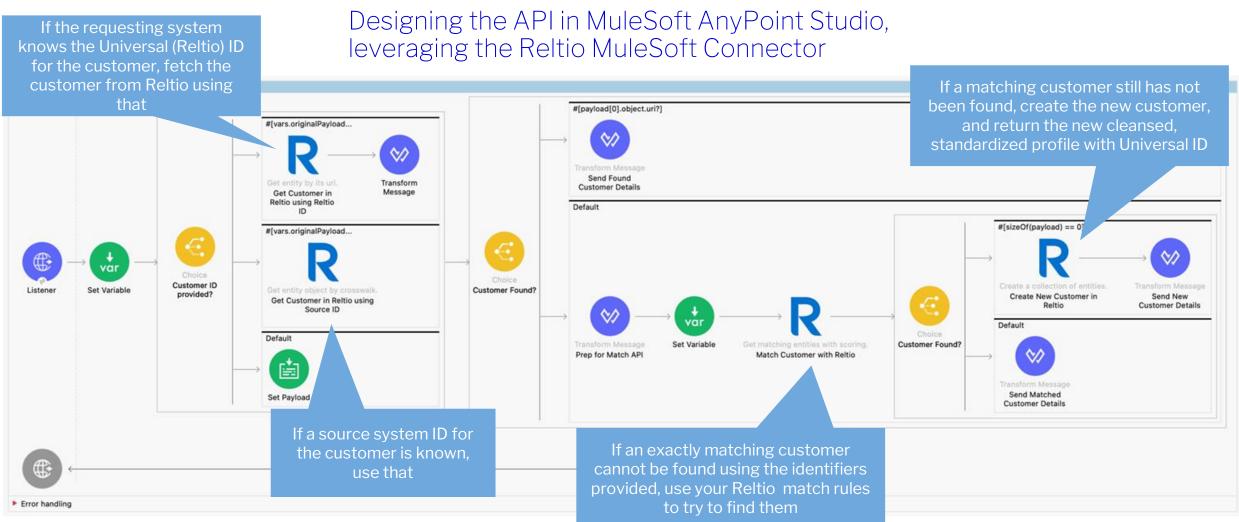

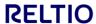

# Demonstration

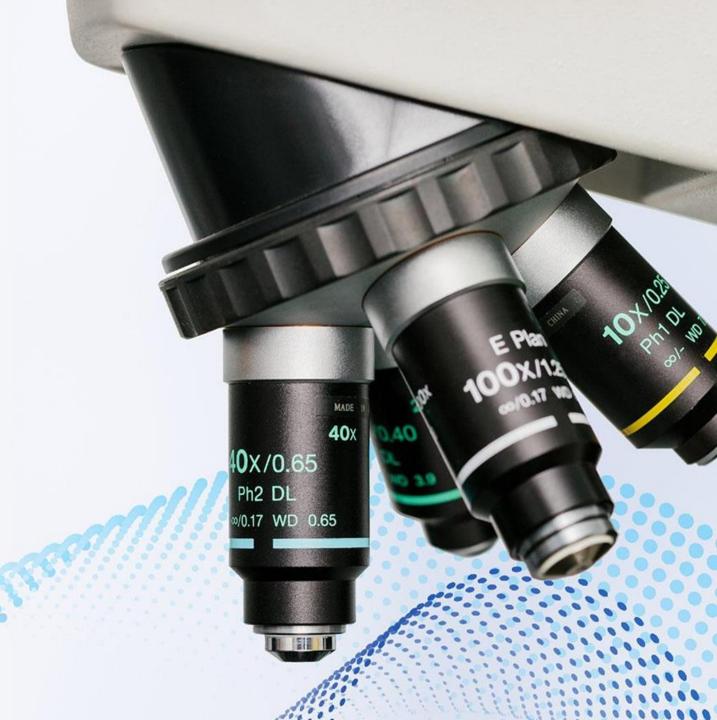

### Demonstration

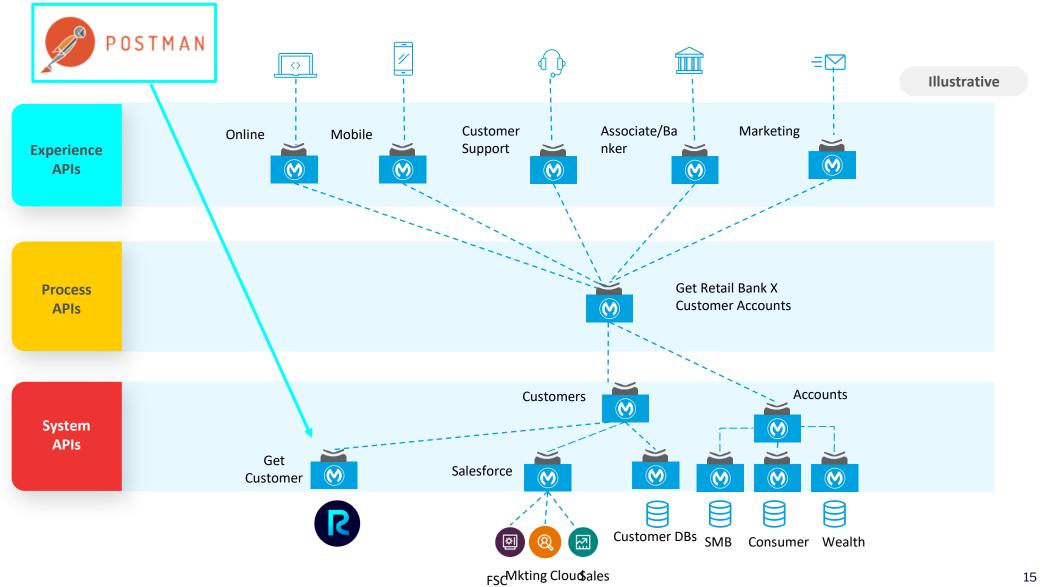

Cloud

# Demonstration: Using Postman - Customer found via Match

Rules

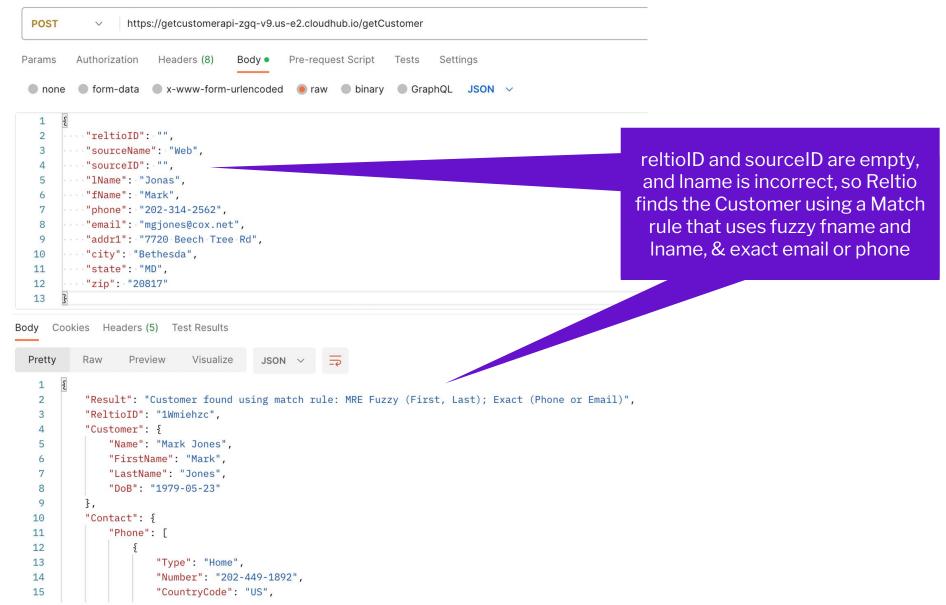

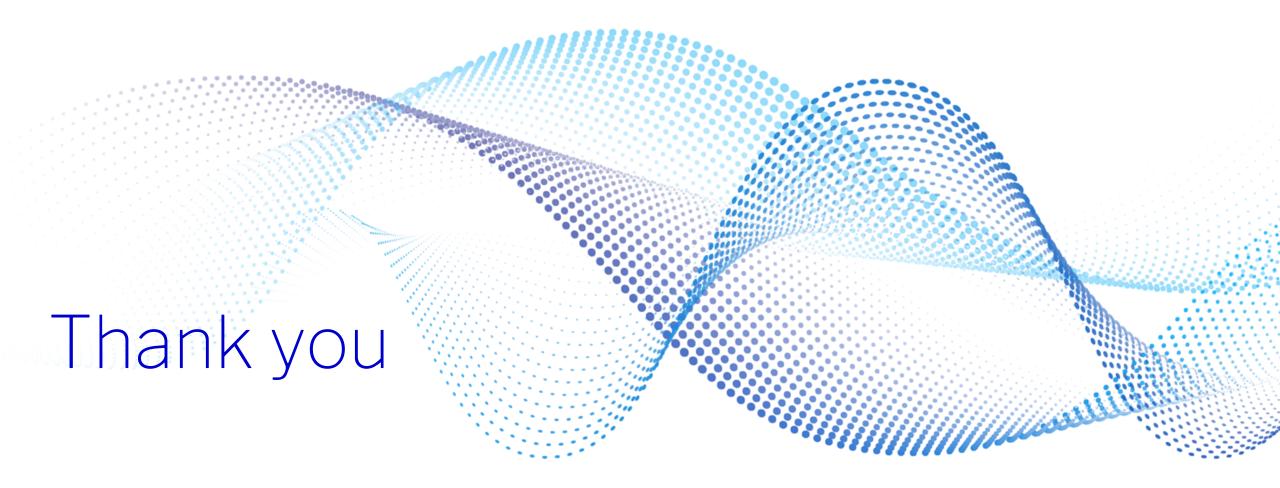

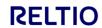